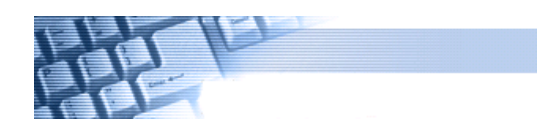

電子政府の総合窓口 [イーガブ]

新たな生活様式への対応

## 「旅客自動車運送事業」

### 事業報告書・輸送実績報告書

# オンライン申請のご案内

#### e-Gov電子申請システムの4つのメリット

- 1 24時間、いつでも申請可能!!
- 2 自宅や職場、遠隔地など、どこからでも申請が可能!!
- 3 マイページ機能で、いつでも申請状況の確認ができます!!
- 4 行政機関の窓口に出向かず、パソコン上だけで手続きが完結します!!

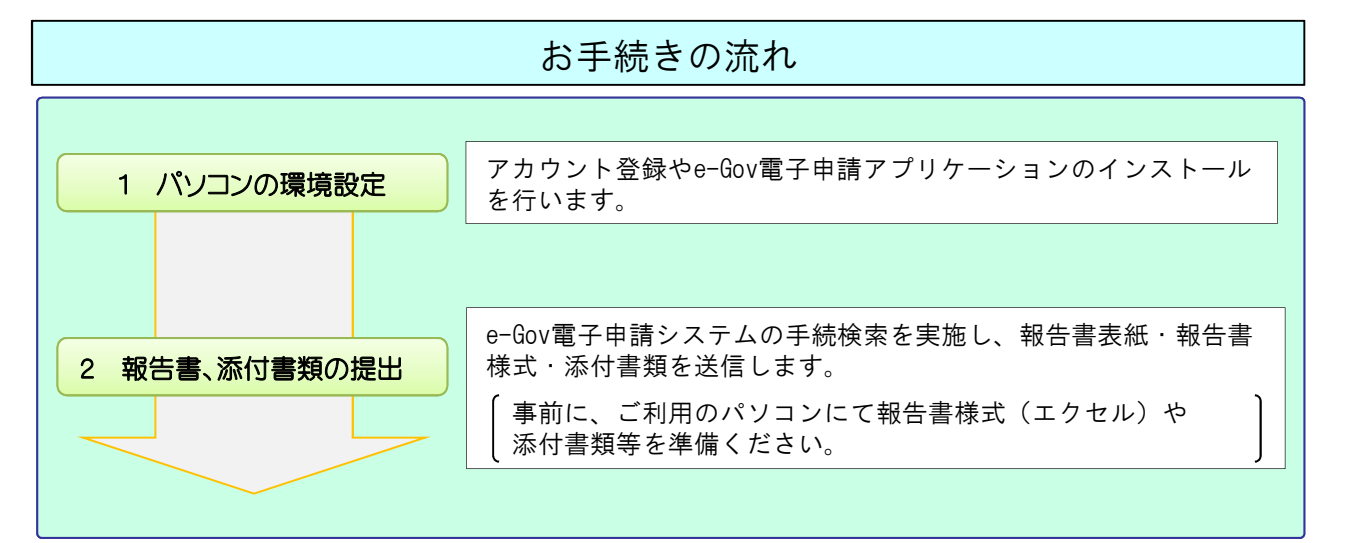

#### 【対象】 ○ 旅客自動車運送事業 事業報告書

- 旅客自動車運送事業 輸送実績報告書
- (一般乗合・一般貸切・一般乗用・一般乗用(個人)・特定)

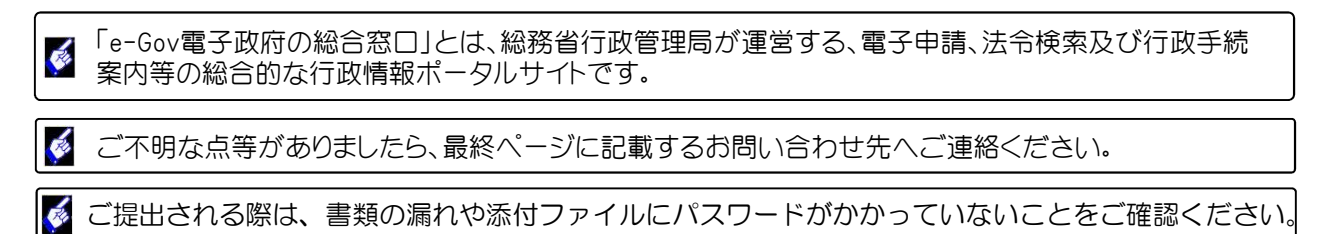

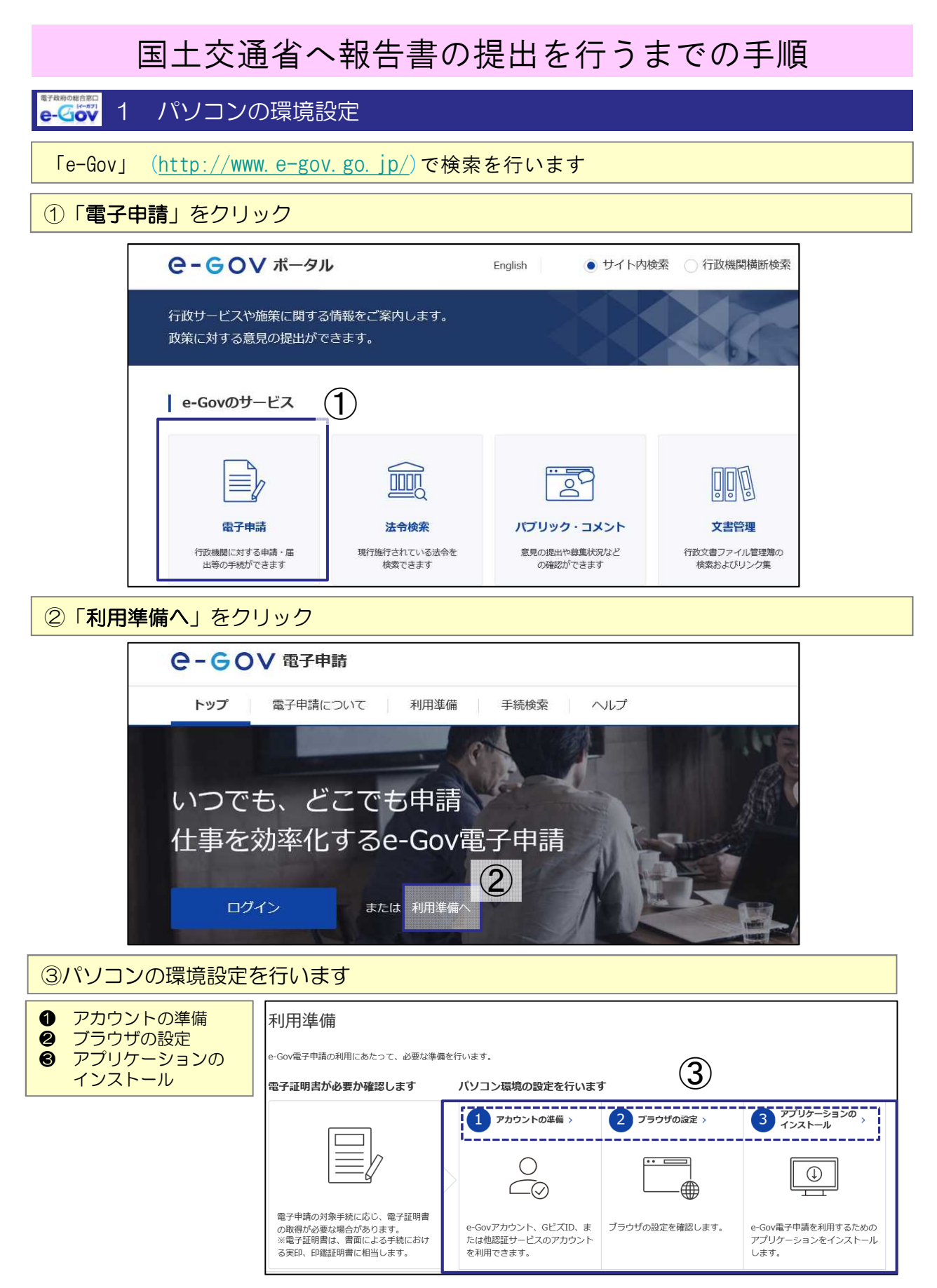

(※「事業報告書・輸送実績報告書」の提出には、電子証明書は不要です)

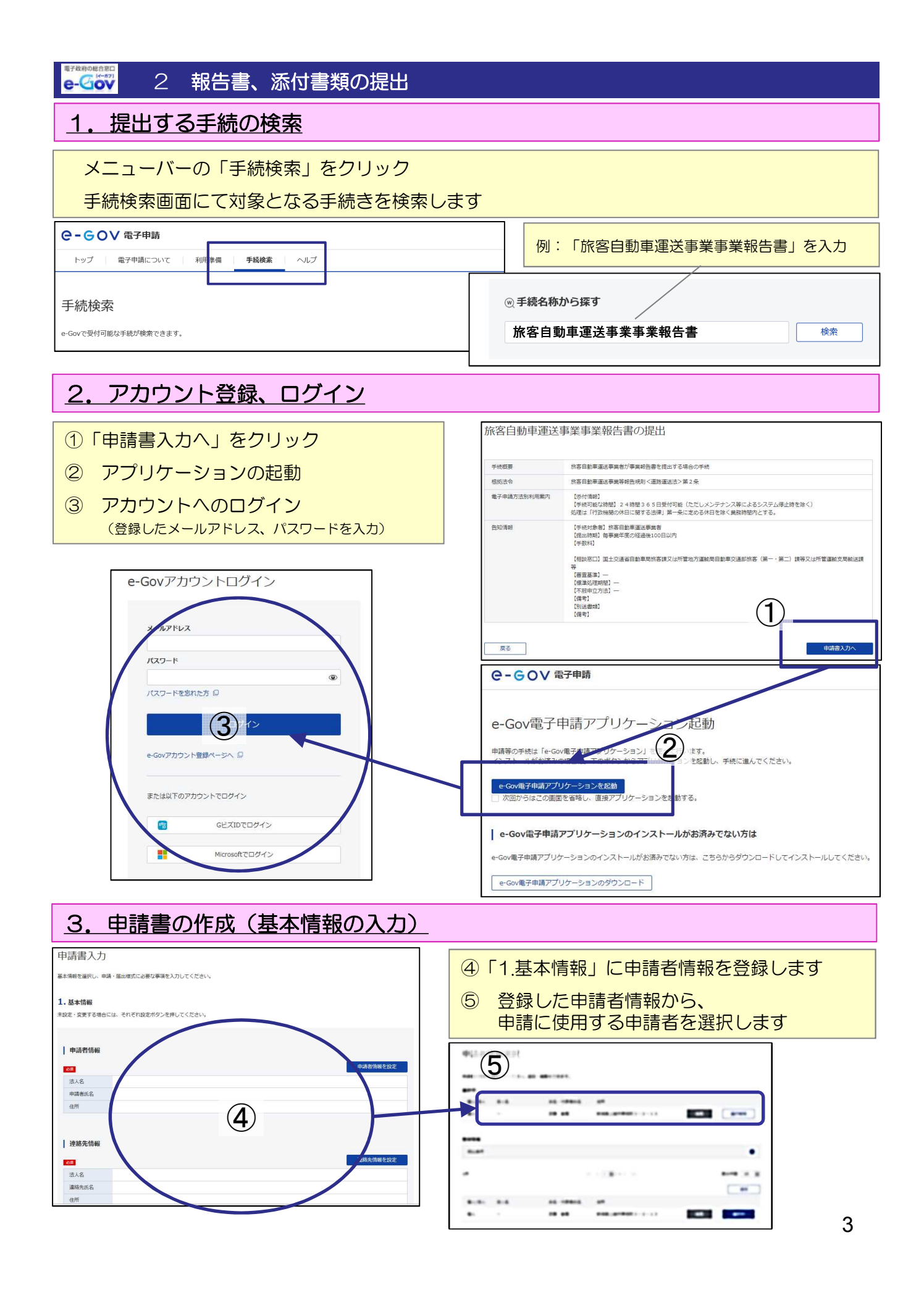

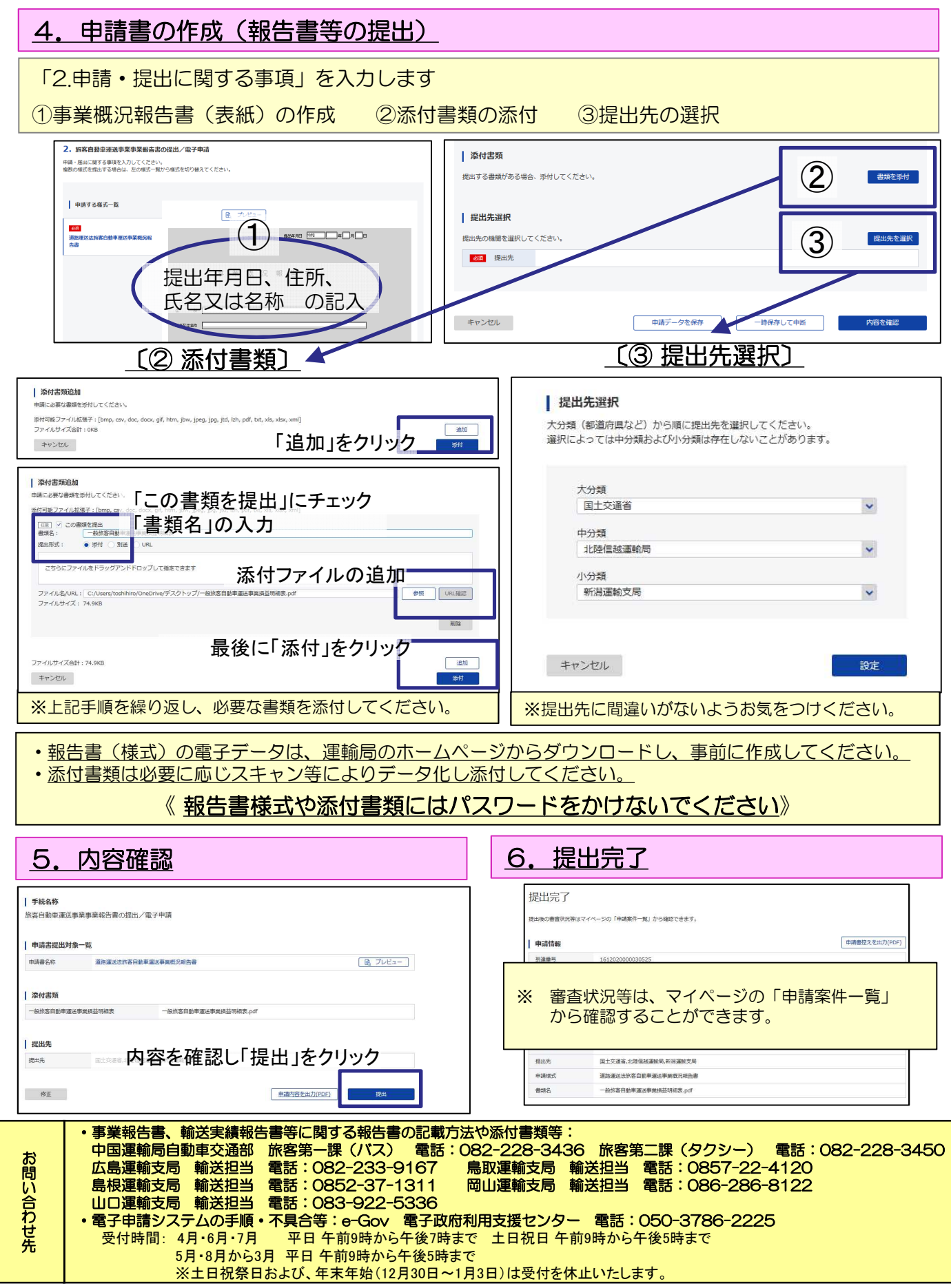